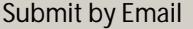

## Congressman Henry Cuellar

♦ Speech/Press Event Request Form ♦

Print Form

Reset Form

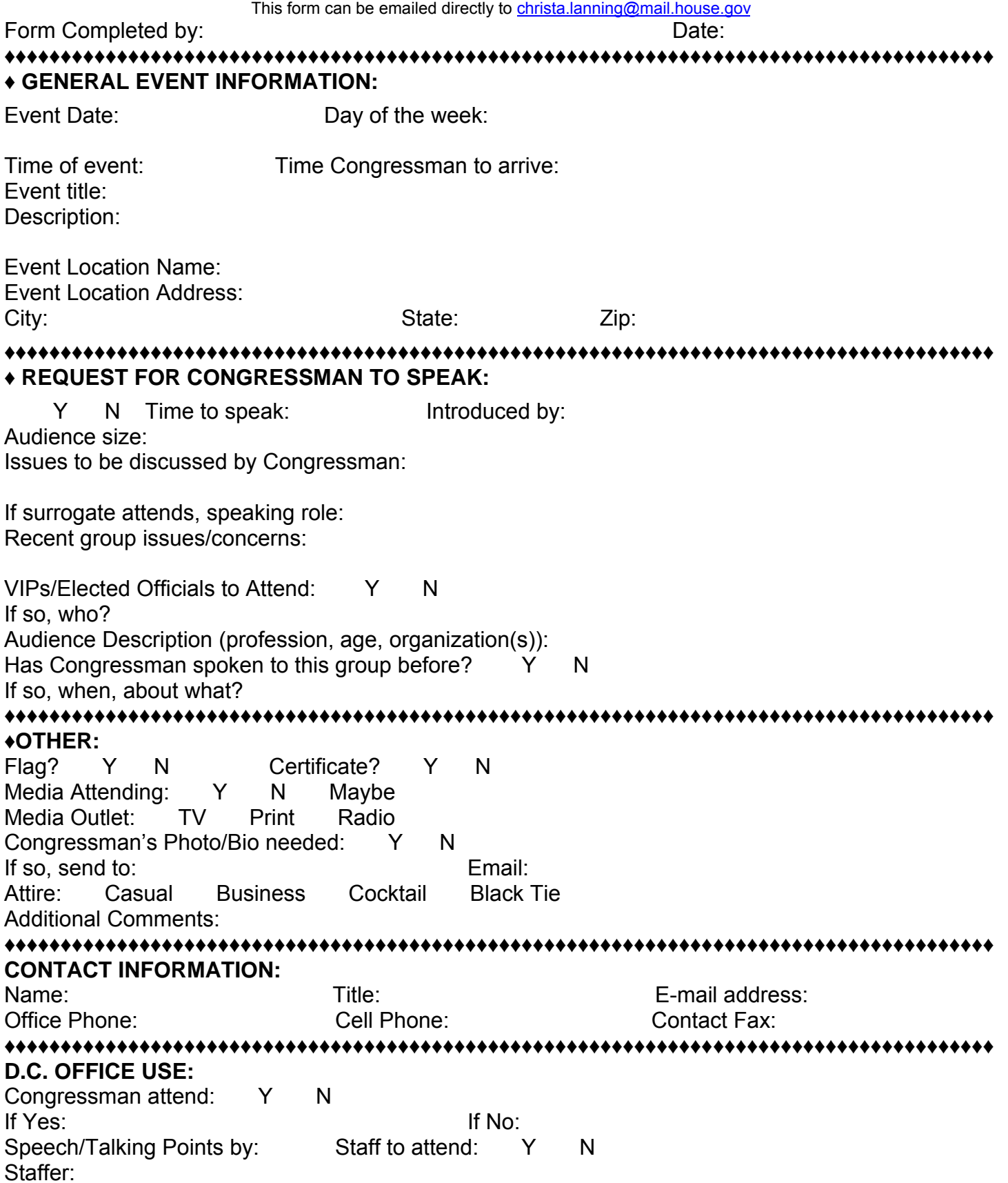